客户手机端必须装此版本 PP4-1.0.18 点击绑定输入如下,密钥是空的,无密码

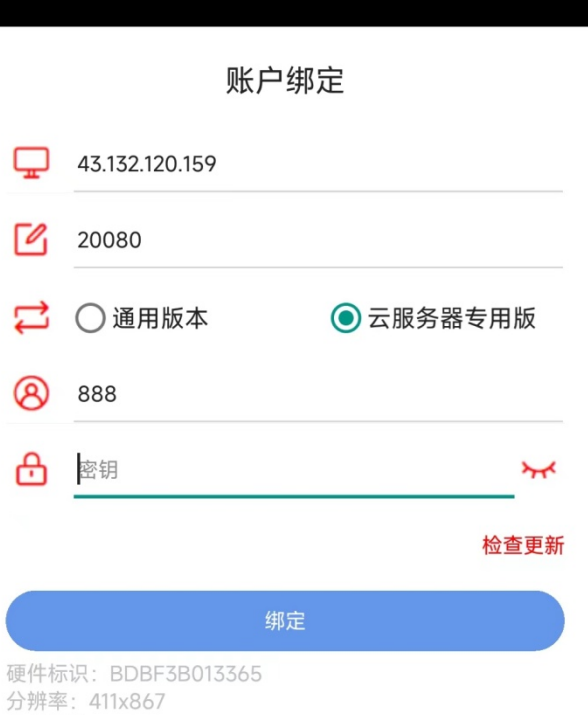

软件版本: 1.0.18

 $1/2$ 

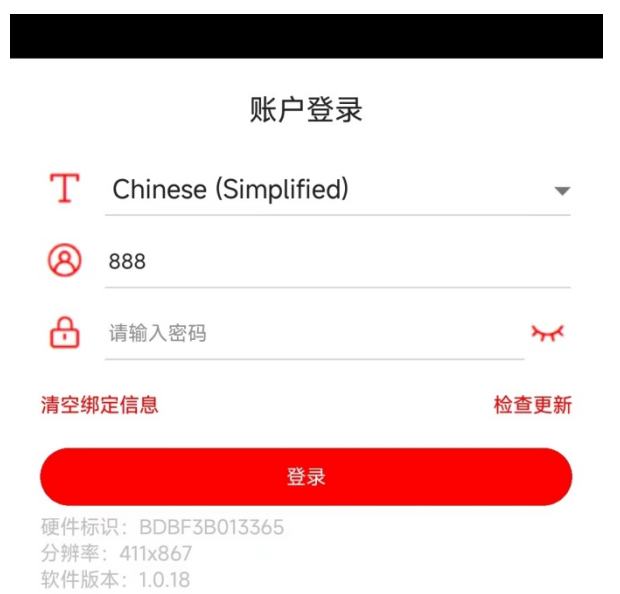

绑定后用户输入 888,无密码,点击登录 登录提示未注册的终端,将终端序号发给我们授权即可